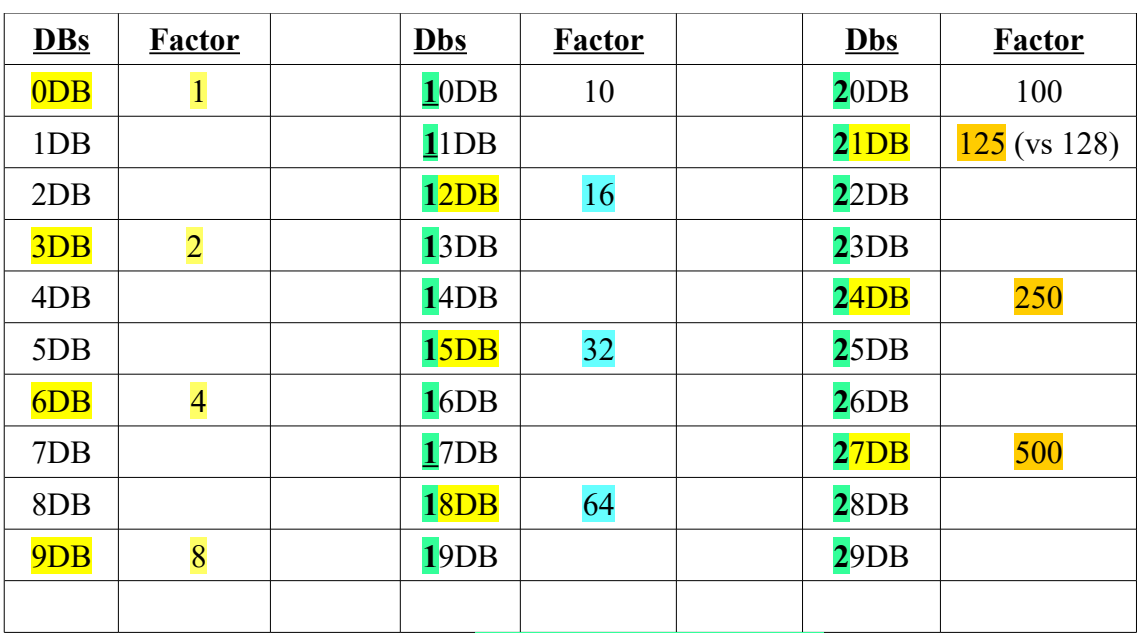

## **Dbs Without a Calculator** *ddf 02/10/2021 ( or Slide-Rules)*

## Note the "Multipliers" here

## **{ 99 % Accurate }**

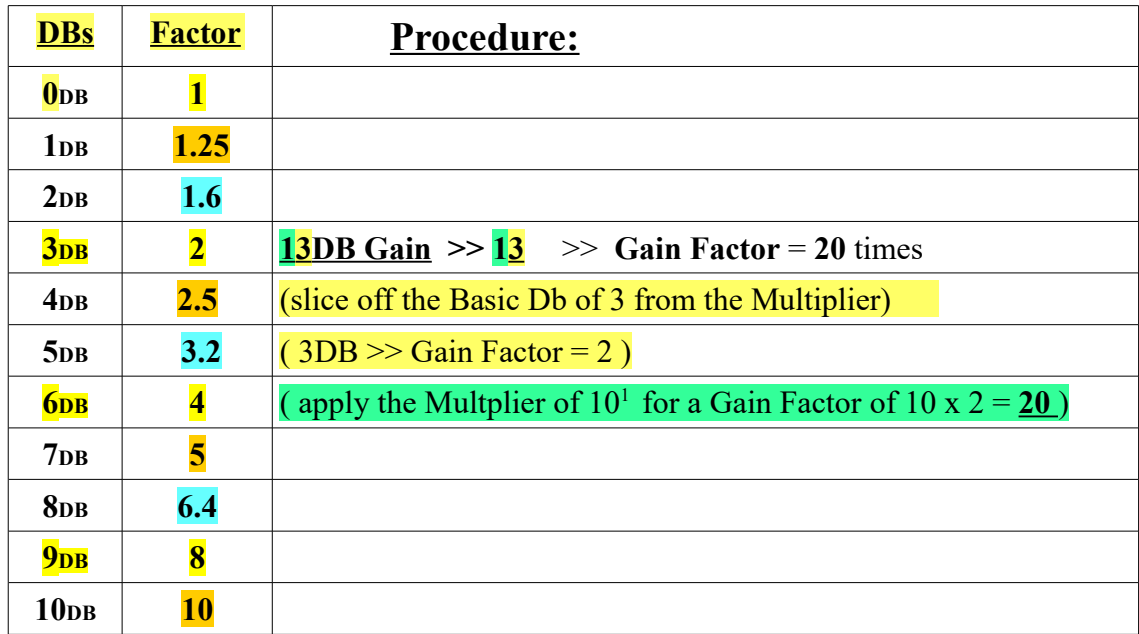

With a calculator, simly do:  $10^{1.3} = x20$ { hidden decimal point between the multiplier & basic Db }

*Example #1:*  $3\underline{8}$ DB < <<  $\underline{6.4}$  x  $10^3 = 6,400$  (Multiplier is 1,000)

*Example #2:*  $27\text{DB} < \frac{5.0 \times 10^2}{5.0 \times 10^2} = 500$  (Multiplier is 100)

DBs.pdf -- ddf -- 02/10/2021